#### 1B Paper 6: Communications Handout 6: Channel Coding

Ramji Venkataramanan

Signal Processing and Communications Lab Department of Engineering ramji.v@eng.cam.ac.uk

Lent Term 2016

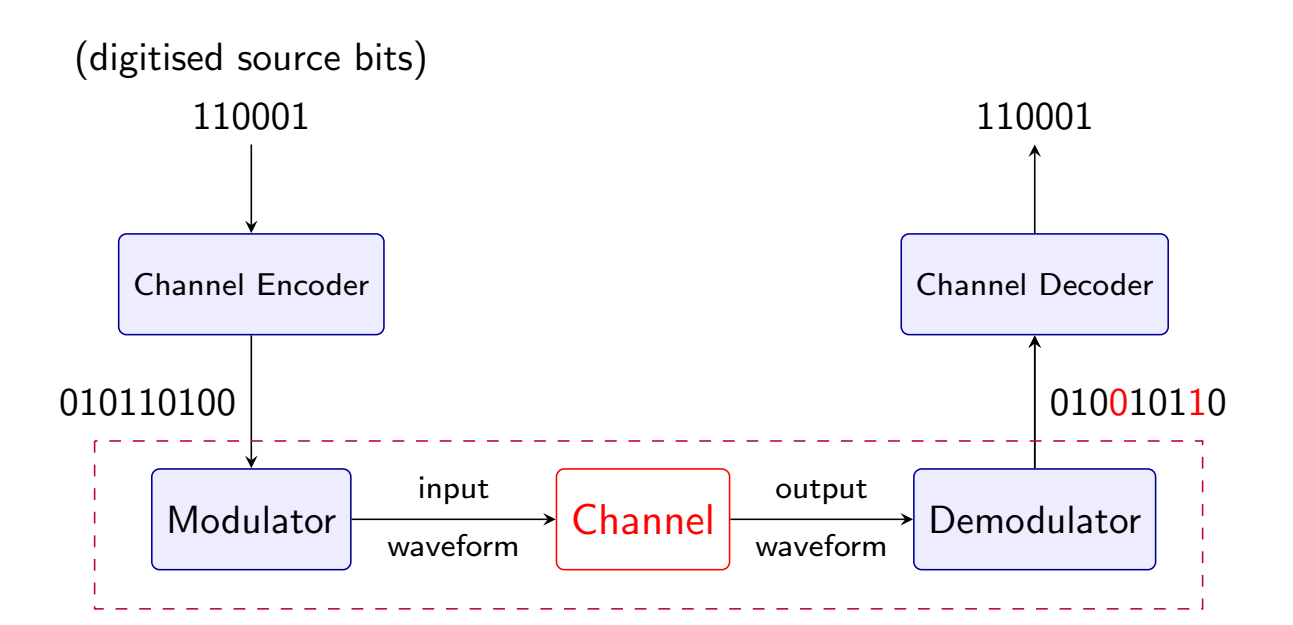

- So far, we focused on the mod & demod blocks, and studied two modulation schemes – PAM and QAM
- We also calculated the probability of symbol error for some of these schemes
- Thus, for a *fixed* modulation scheme (e.g. QPSK), we can estimate the probability that that a bit will be in error at the output of the demodulator/detector

1 / 16

# Binary Channel

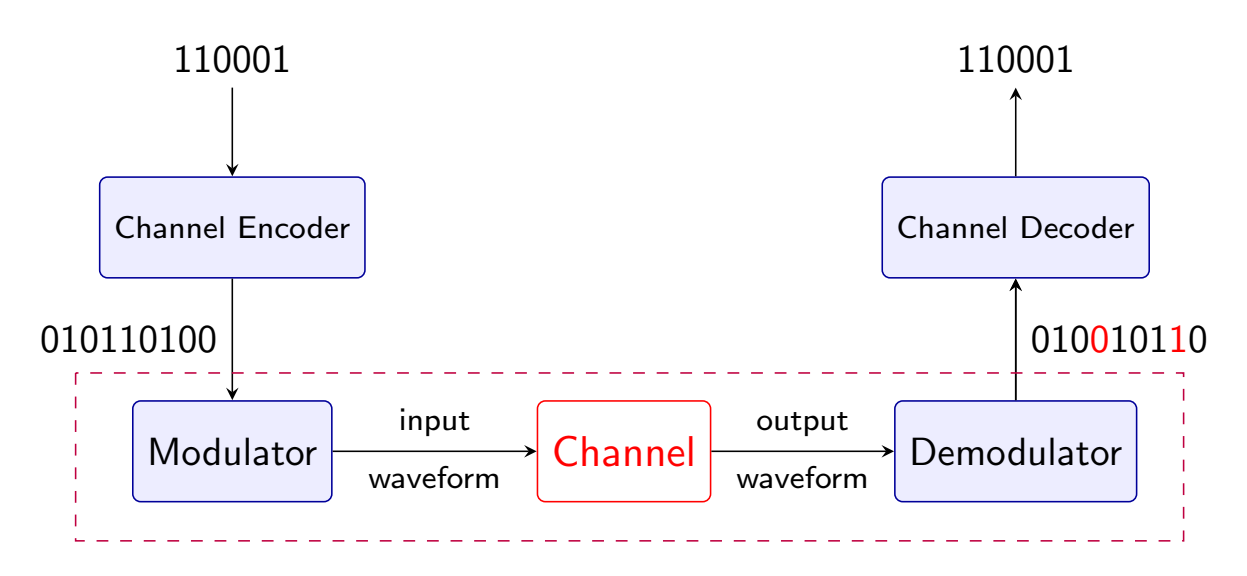

- Every modulation scheme has an associated *probability of bit* error, say  $p$ , that we can estimate theoretically or empirically
- For a fixed modulation scheme, the part of the system enclosed by dashed lines can thus be considered an overall binary channel with bit error probability  $p$

 $3/16$ 

Thus an equivalent representation of the communication system for a fixed modulation scheme is

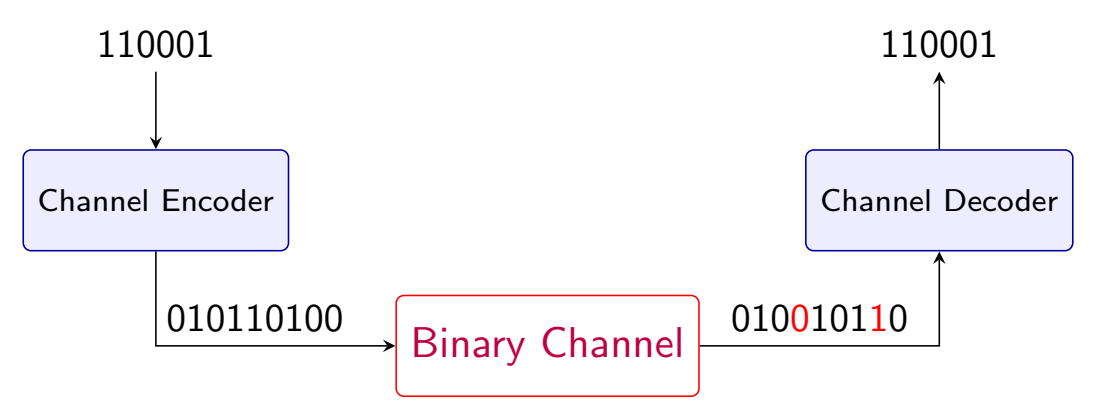

If the modulation scheme has a bit error probability  $p$ :

- A 0 input is flipped by the binary channel to a 1 with probability p
- A 1 input is flipped by the binary channel to a 0 with probability p

It is important to remember that the binary channel

- Is not the actual physical channel in the communication system
- Is the overall channel assuming that the modulation scheme is fixed and we have estimated its bit error probability  $p$

## Binary Symmetric Channel (BSC)

As the binary channel flips each bit  $(0/1)$  with equal probability p, it is called a Binary Symmetric Channel. Represented as:

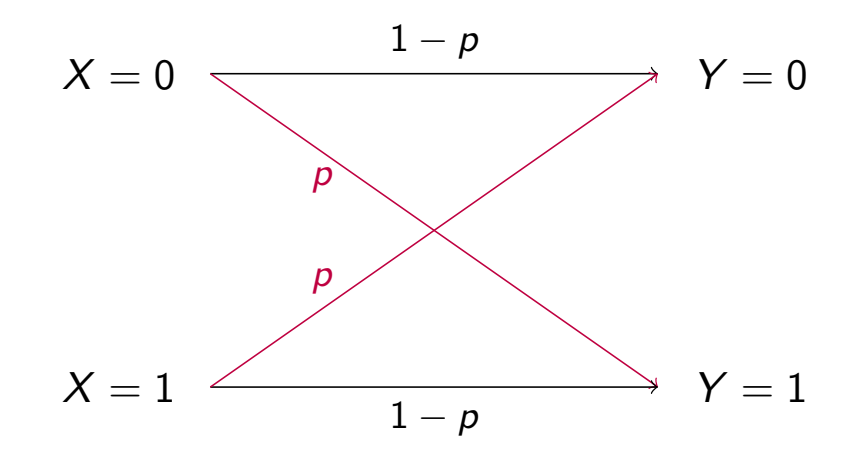

$$
P(Y = 0|X = 0) = 1 - p, \quad P(Y = 1|X = 1) = 1 - p
$$
  

$$
P(Y = 1|X = 0) = p, \quad P(Y = 0|X = 1) = p
$$

 $p$  is the "crossover probability"; the channel is called  $BSC(p)$ 

5 / 16

### Channel Coding

Thus the system is now:

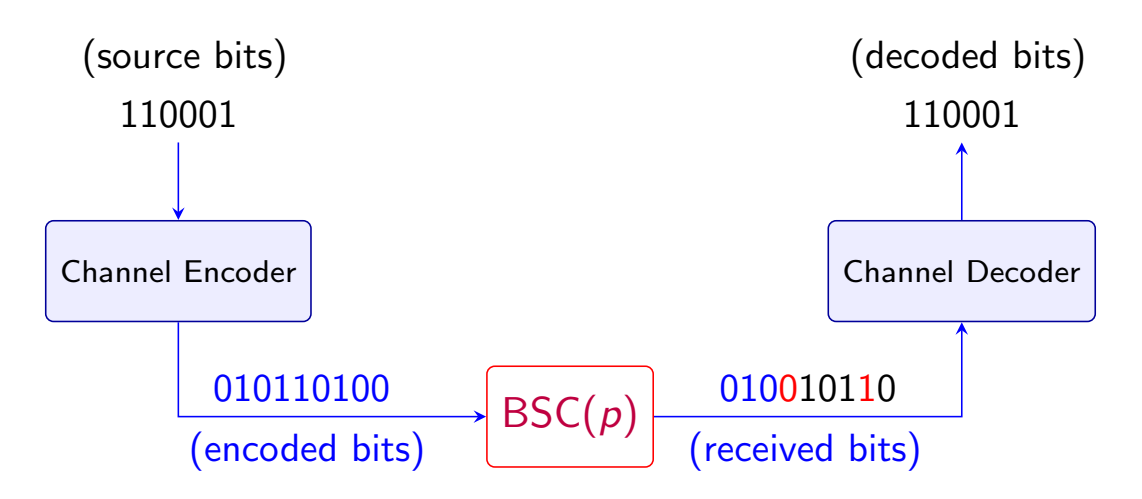

We will now study channel coding, which consists of

- Encoding: Adding redundancy to the source bits in a controlled manner
- Decoding: Recovering the source bits from the noisy bits by exploiting the redundancy

## Repetition Code

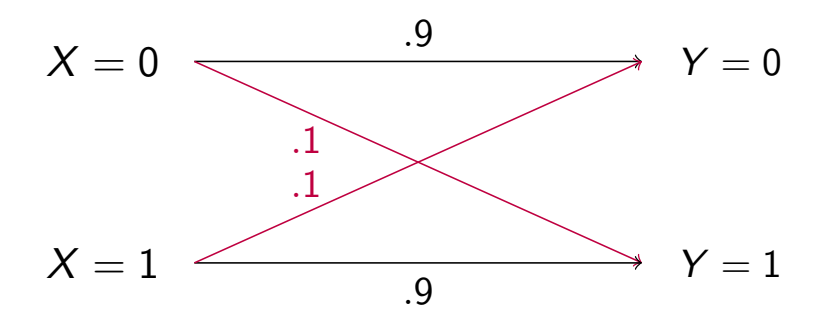

The simplest channel code for the BSC is a  $(n, 1)$  repetition code:

- Encoding: Simply repeat each source bit  $n$  times ( $n$  is odd)
- Decoding: By "majority vote". Declare 0 if greater than  $n/2$ of the received bits are 0, otherwise decode 1

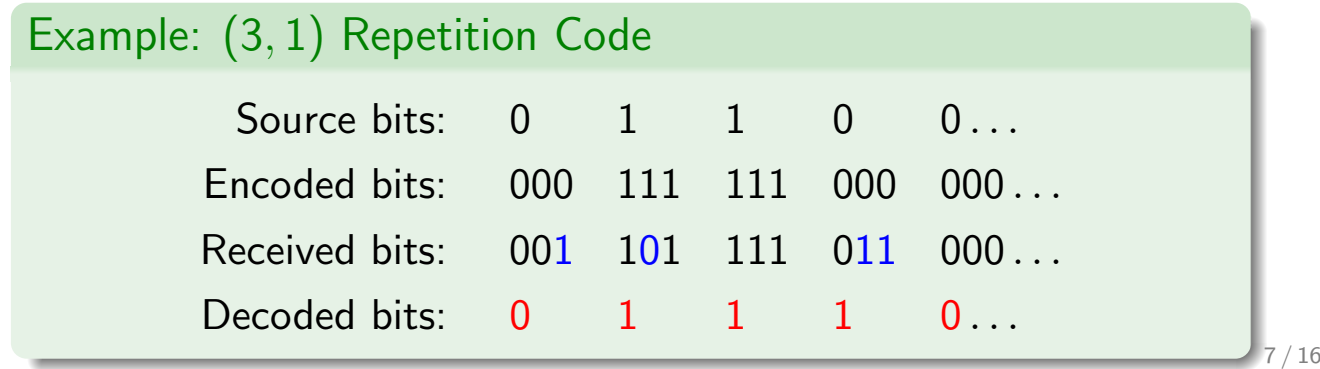

### Decoding Errors and Data Rate

Q: With a (3, 1) repetition code, when is a decoded bit in error ? A: When the channel flips two or more of the three encoded bits The probability of decoding error when this code is used over a BSC(0.1) is  $\binom{3}{2}$ 2  $)(.1)^{2}(.9) + {3 \choose 3}$ 3  $)(.1)^3 = 0.028$ The **rate** of the code is  $\frac{1}{3}$  (3 encoded bits for each source bit) Q: With a (5, 1) repetition code, when is a decoded bit in error ?

A: When the channel flips three or more of the five encoded bits The probability of decoding error is 0.0086 (Ex. Paper 9, Q.5) The **rate** of the code is  $\frac{1}{5}$ 

- We'd like the rate to be as close to 1 as possible, i.e., fewer redundant bits to transmit
- We'd also like the probability of decoding error to be as small as possible

These two objectives are seemingly in tension . . .

## Probability of Error vs Rate

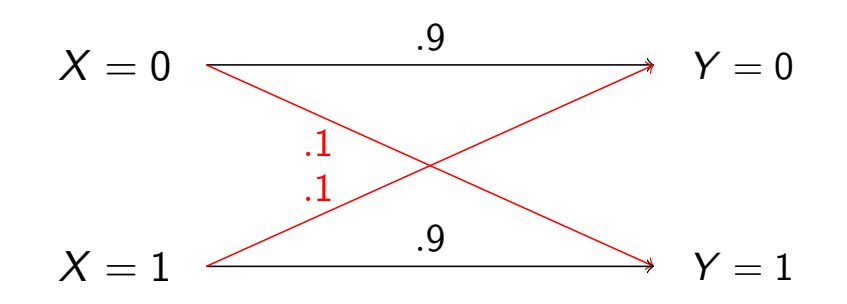

#### (n, 1) Repetition Code

As we increase repetition code length n:

- A decoding error occurs only if at least  $(n+1)/2$  bits are flipped  $\Rightarrow$  Probability of decoding error goes to 0 as  $n \to \infty$   $\odot$
- Rate  $=$   $\frac{1}{n}$ , which also goes to 0  $\odot$

Can we have codes at strictly +ve code rate whose  $P(\text{error}) \rightarrow 0$ ? In 1948, it was proved that the answer is yes! (by Clause Shannon)

9 / 16

### Block Codes

We'll look at Shannon's result shortly, but let's first try to improve on repetition codes using an idea known as block coding.

- In a block code, every block of  $K$  source bits is represented by a sequence of N code bits (called the codeword)
- To add redundancy, we need  $N > K$
- In a linear block code, the extra  $N K$  code bits are *linear* functions of the  $K$  source bits

#### Example: The  $(N = 7, K = 4)$  Hamming code

Each 4-bit source block  ${\bf s}=(s_1,s_2,s_3,s_4)$ , is encoded into 7-bit codeword  $\mathbf{c}=(c_1,c_2,c_3,c_4,c_5,c_6,c_7)$  as follows:

- $c_1 = s_1$ ,  $c_2 = s_2$ ,  $c_3 = s_3$ ,  $c_4 = s_4$  $c_5 = s_1 \oplus s_2 \oplus s_3$ ,  $c_6 = s_2 \oplus s_3 \oplus s_4$ ,  $c_7 = s_1 \oplus s_3 \oplus s_4$ where ⊕ denotes modulo-2 addition
- $c_5$ ,  $c_6$ ,  $c_7$  are called *parity check bits*, and provide the redundancy

## The (7, 4) Hamming Code

E.g.: For  $s = (0, 0, 1, 1)$ , the codeword is  $(0, 0, 1, 1, 1, 0, 0)$ 

For  $s = (0, 0, 0, 0)$ , the codeword is  $(0, 0, 0, 0, 0, 0, 0)$ 

The encoding operation can be represented pictorially as follows:

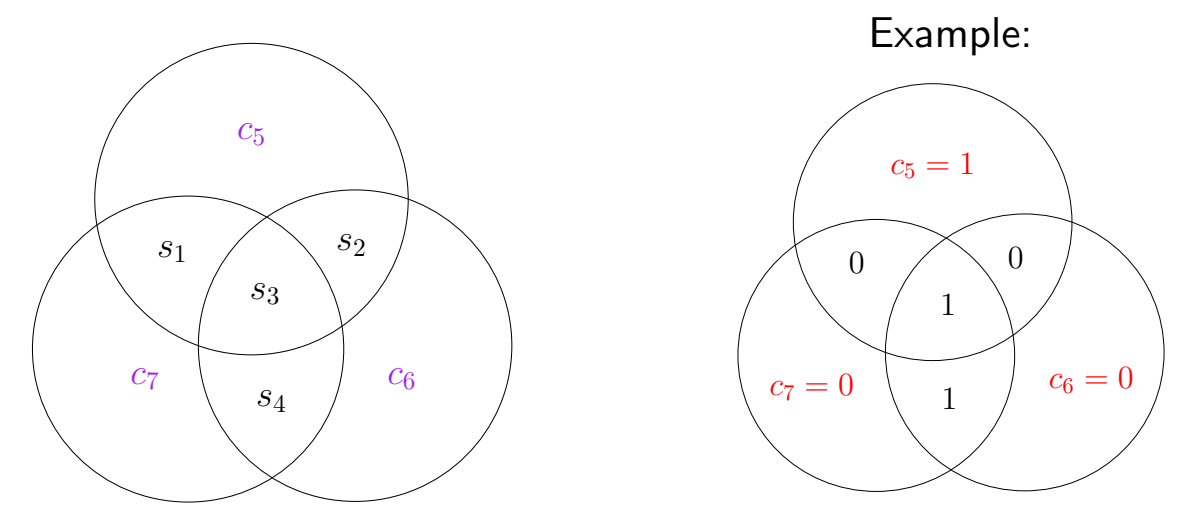

- For any Hamming codeword, the *parity* of each circle is even, i.e., there must be an even number of ones in each circle
- For encoding, first fill up  $s_1, \ldots, s_4$ , then  $c_5, c_6, c_7$  are easy

11 / 16

## Rate and Encoding

- The rate of any  $(K, N)$  block code is  $\frac{K}{N}$
- The rate of a  $(7, 4)$  Hamming code is  $\frac{4}{7} = 0.571$
- Note that the  $(N, 1)$  repetition code is a block code with  $K = 1$  and rate  $1/N$

Q: How do you encode a long sequence of source bits with a  $(K, N)$  block code?

A: Chop up the source sequence into blocks of  $K$  bits each; transmit the N-bit codeword for each block over the BSC.

E.g., For the (7, 4) Hamming code, the source sequence

 ${\sf s} \,=\, \ldots 1001$  $\bigvee$ 0010  $\bigvee$ 1111  $\bigvee$ 1010  $\bigvee$ 0000  $\bigvee$ . . .

is divided into blocks of 4 bits; for each 4-bit block, the 7-bit Hamming codeword can be found using the parity circles

## Error Correction for the Hamming Code

The (7, 4) Hamming code can correct any single bit error (flip) in a codeword.

*Example*: The codeword  $(0, 0, 1, 1, 1, 0, 0)$  (corresponding to source bits  $(0, 0, 1, 1)$  is transmitted over the BSC. Suppose the channel flips the fourth bit so that the receiver gets  $\mathbf{r} = (0, 0, 1, 0, 1, 0, 0)$ .

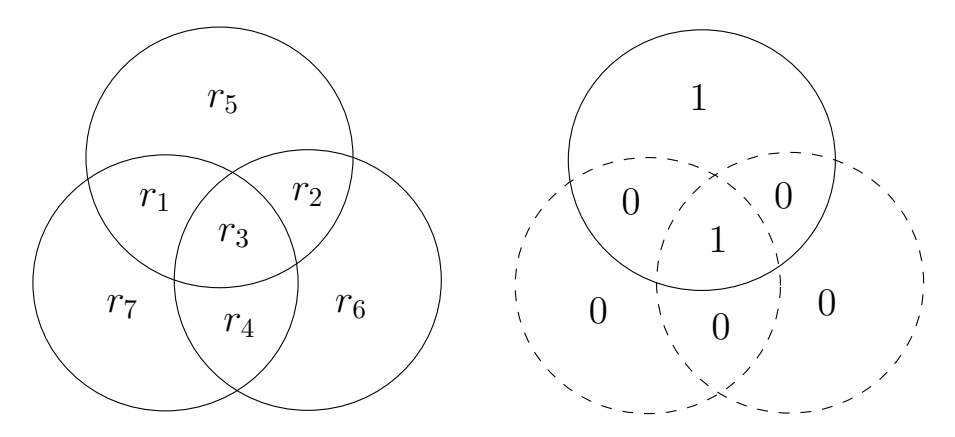

Fill  $\mathbf{r}=(r_1,\ldots,r_7)$  into the parity circles. We see that the dashed circles have odd parity.

Decoding Rule: If any circles have odd parity, flip exactly one bit to make all of them have even parity  $3 / 16$ 

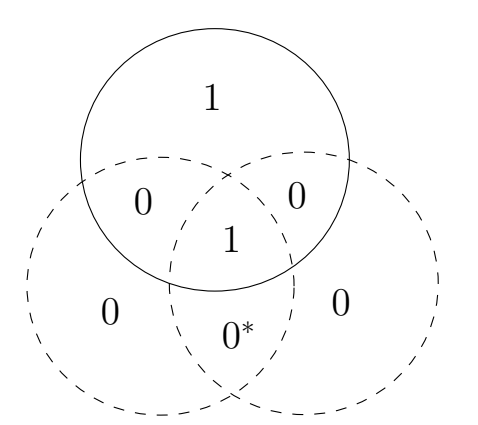

Flipping the starred bit would make all the circles have even parity We thus recover the transmitted codeword  $(0, 0, 1, 1, 1, 0, 0)$ 

- When the channel flips a single bit, there is at least one circle that becomes "dashed"
- This shows that there is a bit error, which we can correct by flipping it back

Q: When does the (7, 4) Hamming code make a decoding error? A: When the channel flips two or more bits (Ex. Paper 9, Q.5b) Thus Hamming codes have good rate  $(= 4/7)$ , but also rather high probability of decoding error

It's natural to wonder:

- How to design better block codes than repetition/Hamming?
- How many errors can the best  $(N, K)$  block code correct?

Shannon in 1948 . . .

- 1. Showed that any communication channel has a capacity, which is the maximum rate at which the probability error can be made arbitrarily small.
- 2. Also gave a formula to compute the channel capacity

For example, Shannon's result implies that for the BSC(0.1):

- There exist  $(N, K)$  block codes with rate  $\frac{K}{N} \approx 0.53$  such that you can almost always recover the correct codeword from the noisy output sequence of the BSC(0.1)
- But N has to be very large the block length has to be several thousand bits long
- Practical codes with close-to-capacity performance have been discovered in the last couple of decades (discussed in 3F7, 4F5)

#### 15 / 16

## Channel Coding – The Key Points

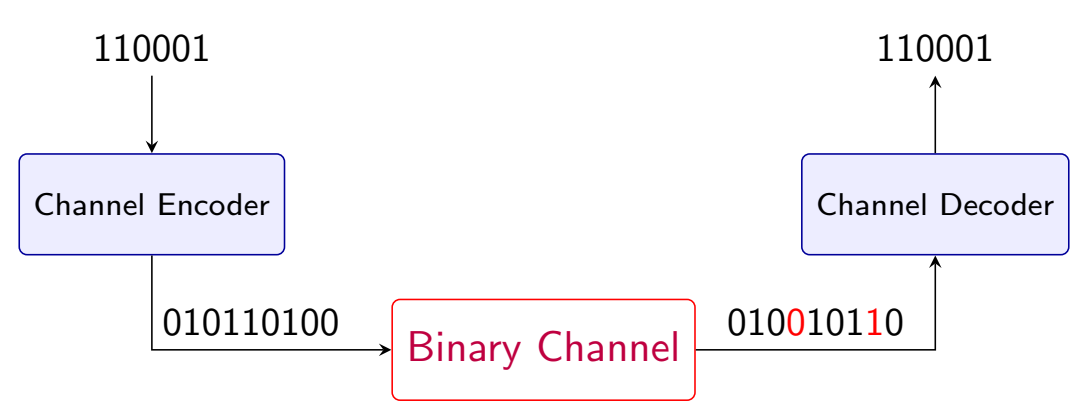

- Once we fix a modulation scheme, we have a binary-input, binary-output channel
- Channel coding is the act of adding redundancy to the source bits to protect against bit errors introduced by the channel
- $(N, K)$  block code: K source bits  $\longrightarrow N$  code bits;  $(N K)$ bits provide redundancy
- The rate of a block code is  $K/N$ . We want the code rate to be high, but also correct a large number of errors
- We studied two simple block codes (repetition, Hamming) and their encoding and decoding  $16 / 16$